## **TP : La régression linéaire**

## **Exercice N°1 :La régression linéaire simple**

1) En utilisant la base de données **house-prices.csv**, copier le feature 'SqFt' dans un vecteur **Size** et le target 'Price' dans un vecteur **Real\_regression**.

2) Vérifier les dimensions, ajouter les modifications nécessaires.

- 3) Construire le model de la régression linéaire exprimé par l'équation suivante Y=aX+b.
- 4) Afficher les valeurs de pente **a** et la pente à l'origine **b** obtenus.
- 5) Calculer Root Mean Squared Error (RMSE), que ce que vous constatez?
- 6) Calculer  $R^2$  statistic. Que ce que vous remarquez?

7) Tracer la droite de prédiction et visualiser les points de régression linéaire réelle afin d'obtenir cette figure :

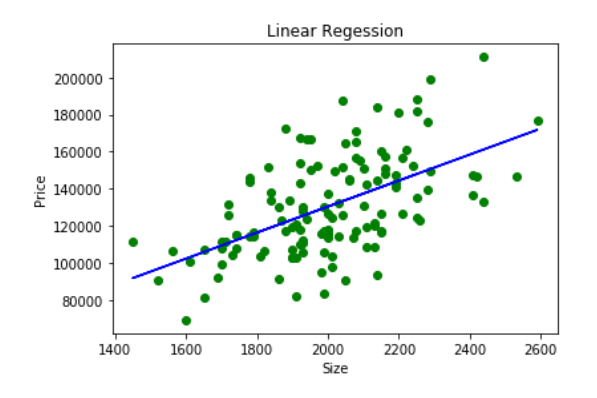

8) Donner le prix si la taille d'une maison est 1000.

## **Exercice N°2 :La régression linéaire multiple**

1) Dans cet exercice, vous utilisez toutes les caractéristiques de la base pour le prédiction des prix des maisons, réalisez les prétraitements nécessaires afin d'obtenir une base nettoyée.

- 2) Construire le modèle de la régression.
- 3) Afficher les coefficients a<sup>i</sup> et b de cette équation :

$$
Y = \sum_{i=1}^{n} a_i X_i + b
$$

- 4) Trouvez le  $R^2$  statistic.
- 5) Trouvez les prix estimés.

6) Calculer RMSE.

7) Comparer les résultats de la régression linéaire simple et la régression linéaire multiple et analyser les résultats.

from sklearn.linear\_model import LinearRegression

from sklearn.metrics import mean\_squared\_error

import math